Solución Primer parcial

# **Ejercicio de modelo de entidad relación**

### **1. Crear el Modelo Entidad Relación completo del problema.**

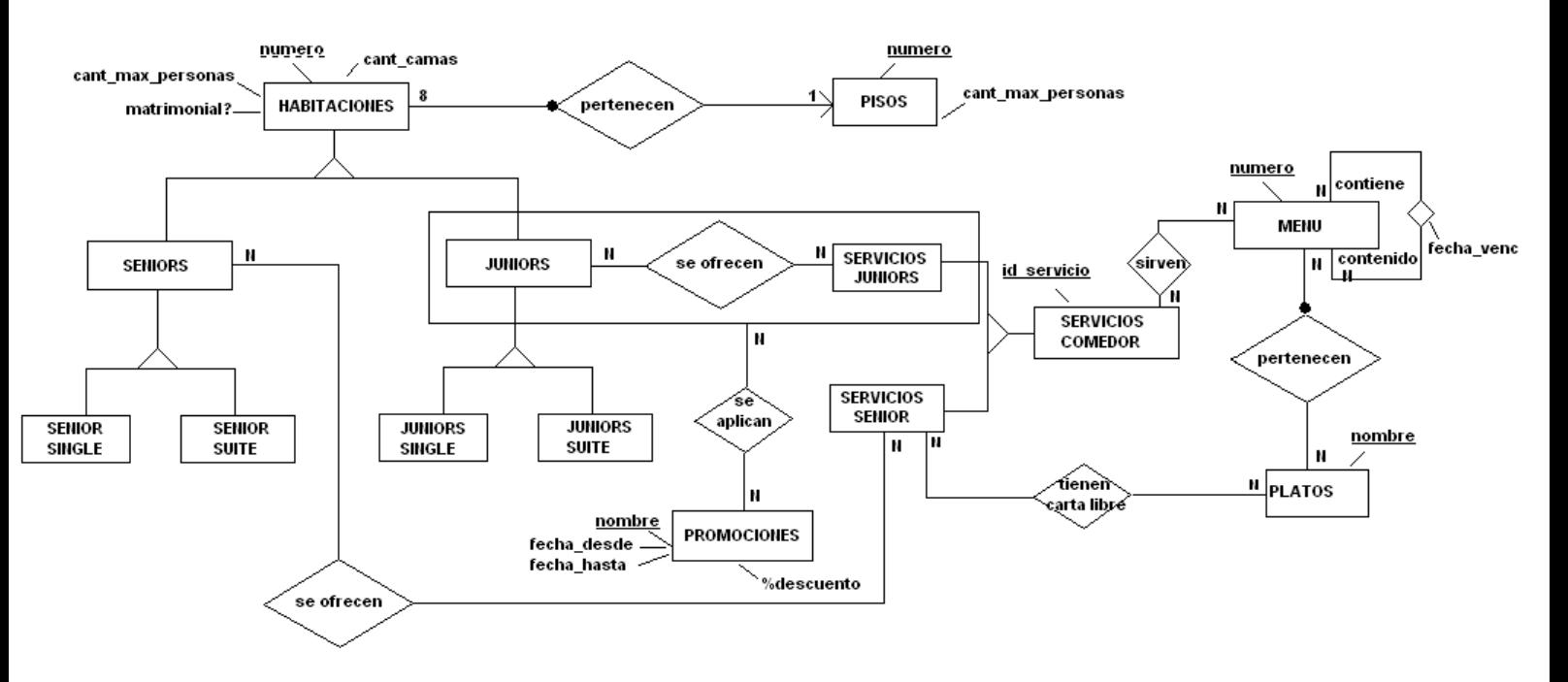

### **RNE:**

- El número de habitación está comprendido entre 1 y 8.
- El número de piso está comprendido entre 0 y 6.
- La cantidad máxima de personas sumadas de todas las habitaciones de un piso. debe ser menor o igual que la cantidad de personas máxima para ese piso.
- Un menú no se contiene a si mismo. Y si un menú contiene a otro, este último no puede contener al primero ni directa ni indirectamente.
- Los servicios de comedor tienen acceso a los menús que estén vigentes.
- Sólo se pueden tener asociadas promociones que estén vigentes.
- $\bullet$  SENIOR  $\cup$  JUNIOR = HABITACIONES
- SENIOR  $\cap$  JUNIOR =  $\phi$
- SENIOR SINGLE  $\cap$  SENIOR SUITE =  $\phi$
- JUNIORS SINGLE  $\cap$  JUNIORS SUITE =  $\phi$
- $\bullet$  SERVICIOS JUNIORS  $\cup$  SERVICIOS SENIOR = SERVICIOS COMEDOR
- SERVICIOS JUNIORS  $\cap$  SERVICIOS SENIOR =  $\phi$
- Sólo se pueden tener asociadas promociones que estén vigentes.
- **2. Crear un modelo relacional para el Modelo de entidad relación.**

Solución Primer parcial

## **Resoluciones de consultas en Algebra Relacional y SQL (20 puntos)**

### **Consultas de Algebra Relacional**

3. Dar los ciclistas (ci, nombre, teléfono) que aún no han participado en ninguna competición.

 $\prod_{ci,\,nonbre, \,telefono}$  (CICLISTAS)  $\text{-}\prod_{ci,\,nonbre, \,telefono}$  (CICLISTAS \* PARTICIPACION)

4. Dar los nombres de los equipos y su club, que algún ciclista (de ese equipo) ha participado en todas las competiciones del año 2010.

 $\mathbf{B} \gets \prod_{\text{nombre\_comp,mes, año}} (\sigma_{\text{año=2010}}$  (COMPETICIONES)) <code>Competiciones</code> del año 2010

 $A \leftarrow \prod_{\text{nonbre\_equipophombre\_comp,mes,año}} (CICLISTAS * PARTICIPACION)$  Equipos con sus participaciones en competiciones

**C(nombre\_equipo)**  $\leftarrow$  A % **B** Equipos que tuvieron participación en todas las competiciones del año 2010

 $\prod_\text{nonbre,club}(\mathbf{C}\Join_\text{nonbre\_equipo-nombre}\mathbf{EQUIPOS})$ 

5. Dar las competiciones (nombre de la competición, mes, año) que han participado los ciclistas del club Peñarol.

 $\mathbf{A} \leftarrow \prod_{\text{ci}}(\sigma_{\text{nonbre\_equipoc-Peñaro}l'}$  (CICLISTAS)) $\;\;$  Ciclistas del Club Peñarol  $\prod_{\text{nombre\_comp, mes, año}}$  (PARTICIPACION  $^*$  A)

6. Dar la ci, nombre y teléfono de los ciclistas que han participado en más de una competición.

 $\mathbf{A} \leftarrow \prod_{\mathbb{S}4}(\mathbf{PARTICIPACION} \Join_{\mathbb{S}4=\mathbb{S}9 \text{and} (\mathbb{S}1\neq \mathbb{S}6 \text{or} \mathbb{S}2\neq \mathbb{S}7 \text{or} \mathbb{S}3\neq \mathbb{S}8})$ PARTICIPACION) ci de los **ciclistas que han participado en más de una competición.**

 $\prod_{\text{ci},\text{nonbre},\text{telefono}}\left(\text{CICLISTAS * A}\right)$ 

Solución Primer parcial

### **Consultas de SQL**

7. Devolver las competiciones Nombre, mes y duración que tienen como participación a Pedro Salaberro en el año 2011.

SELECT p.nombre\_comp as nombre, p.mes, comp.duracion FROM participaciones as p, ciclistas as c, competiciones as comp WHERE  $p.ci = c.ci$  AND p.nombre comp = c.nombre comp AND  $p.año = comp.año AND p.mes = comp.mes$ AND c.nombre = 'Pedro Salaberro' AND p.año=2011

8. Ultimo puesto y de quién es (ci y nombre del ciclista) en la competencia de nombre "Vuelta al Rio Negro", en la fecha del mes de julio del 2011.

SELECT max(p.puesto), c.ci, c.nombre FROM participacion as p, ciclistas as c WHERE  $p.ci = c.ci$ AND p.nombre\_comp = 'Vuelta al Rio Negro' AND p.mes = 'julio' AND p.año =  $2011$ 

9. Dar las competiciones donde participaron más de 5 ciclistas.

SELECT Nombre\_comp, mes, año FROM participaciones GROUP BY Nombre\_comp, mes, año HAVING count  $(*)$  > 5